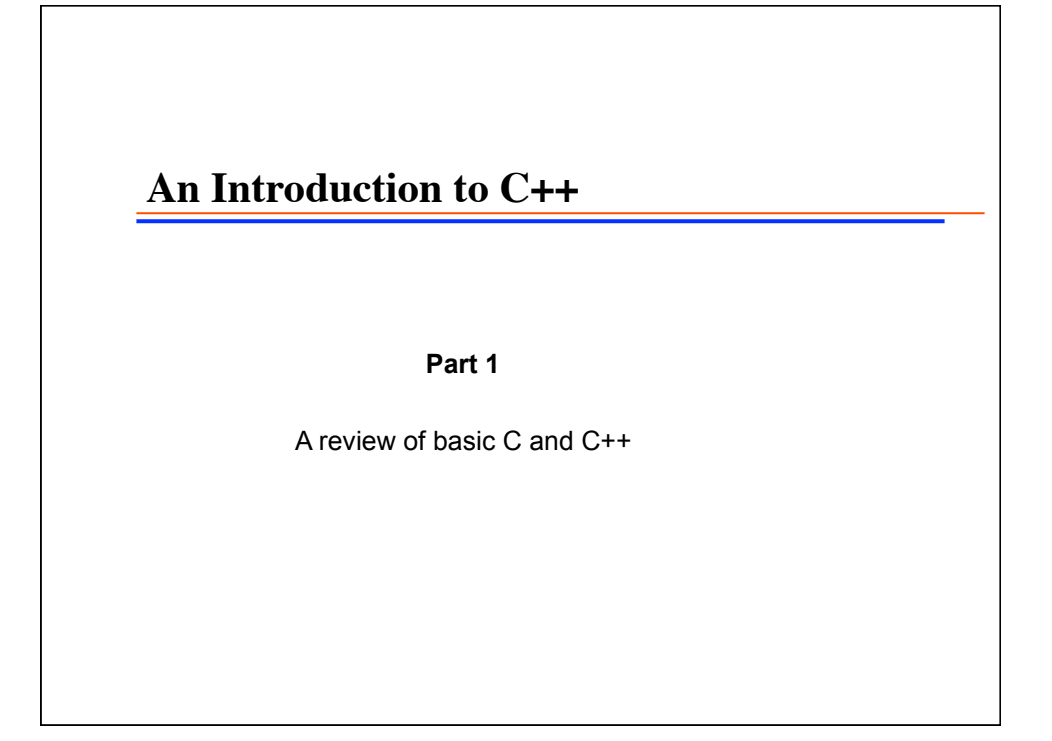

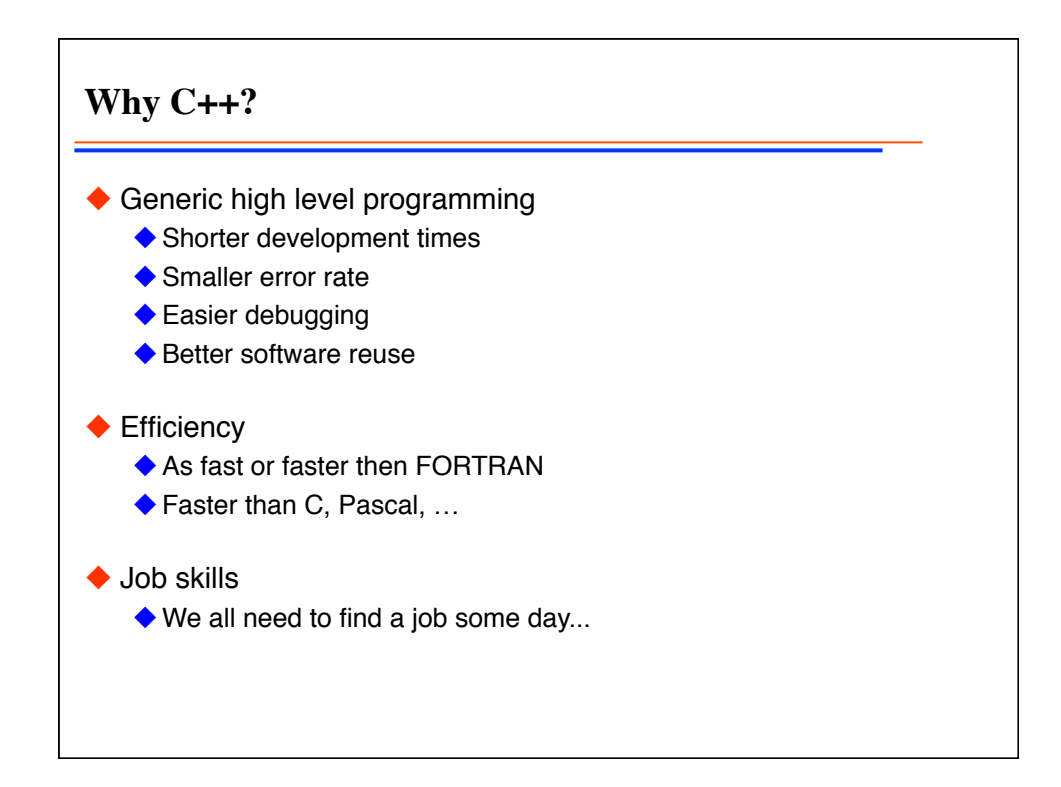

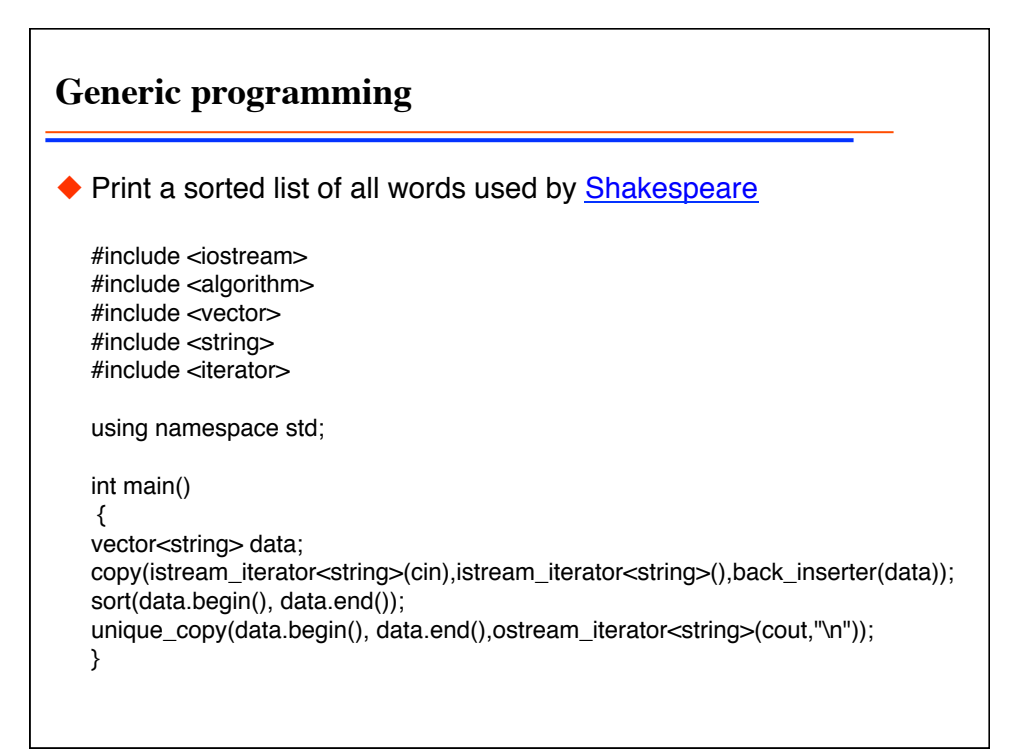

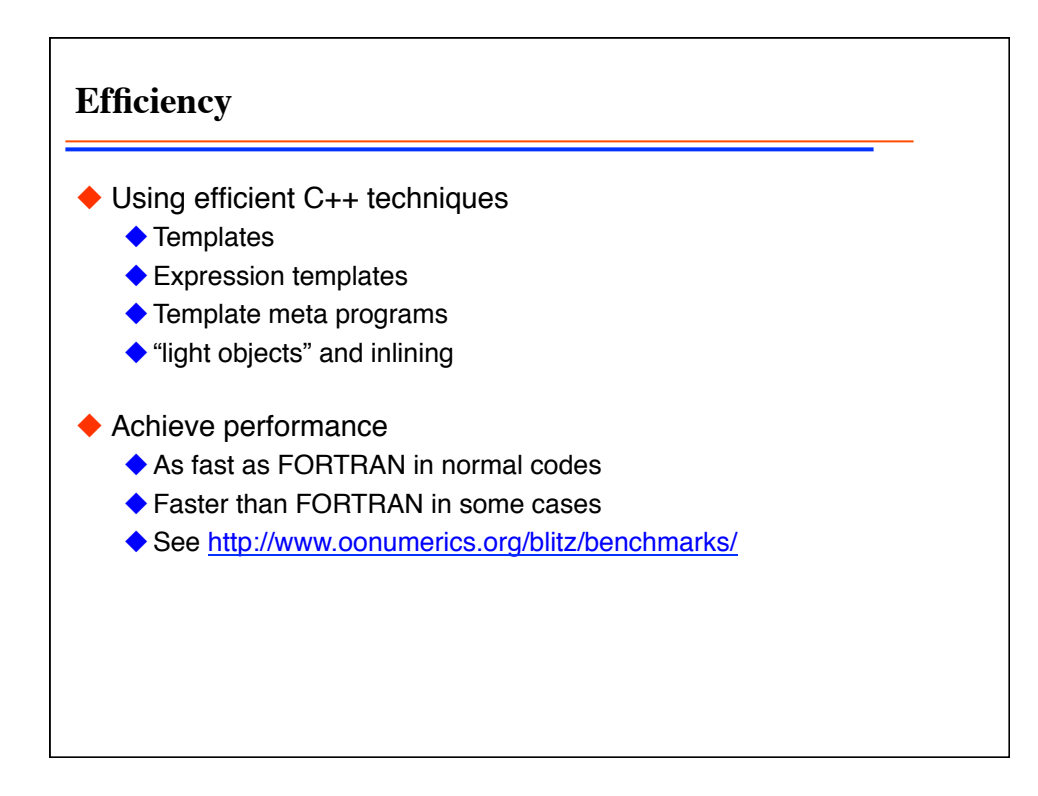

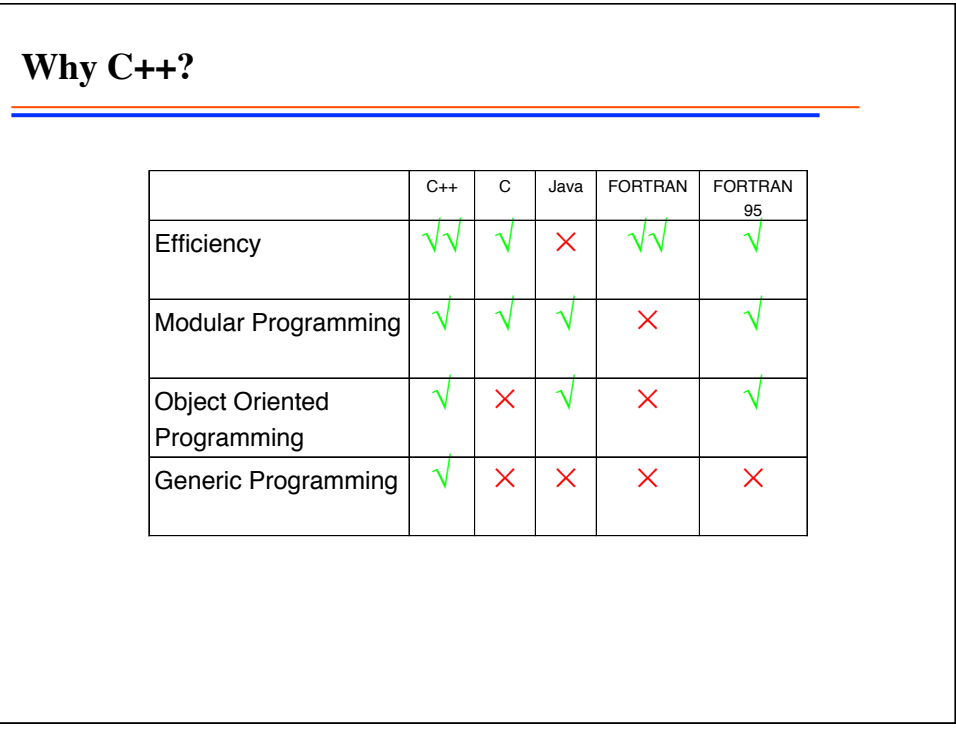

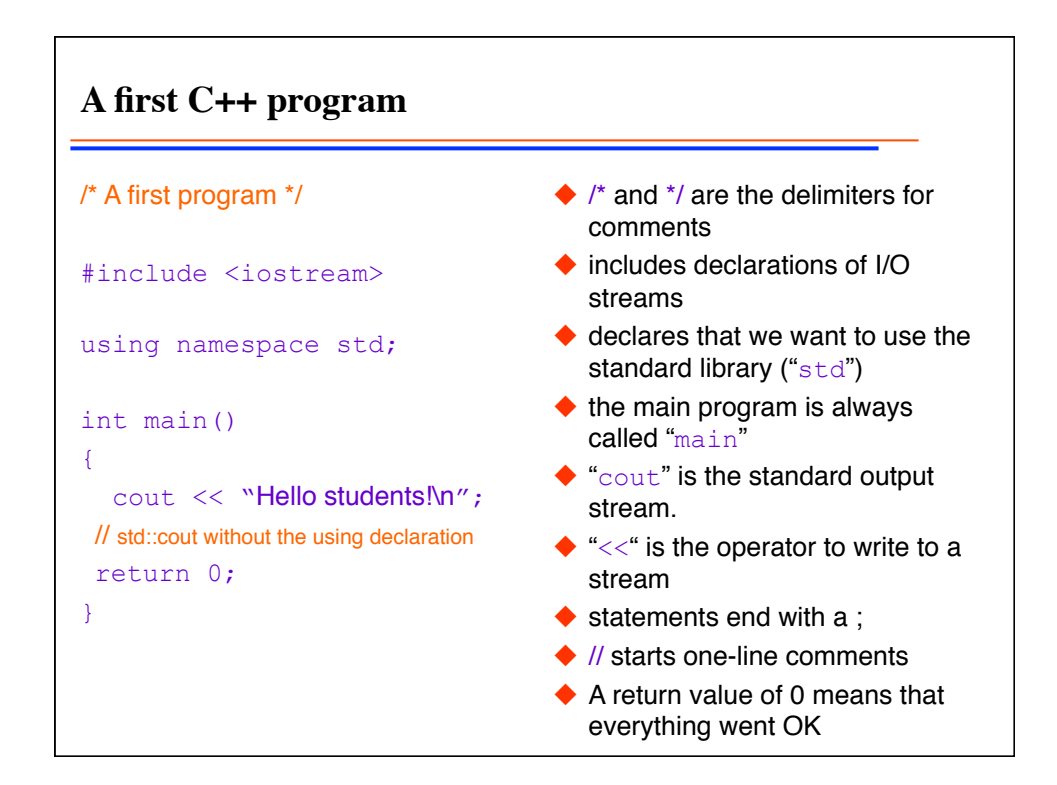

**Getting the source by CVS: ETH D-PHYS machines** ◆ Create a directory for your sources, e.g. mkdir Lecture cd Lecture ◆ Check out the sources for this week export CVSROOT=/home/troyer/PT/AS10 cvs checkout PT cd PT/week1 ◆ Compile the program g++ -o hello hello.C  $\blacklozenge$  Run the program ./hello

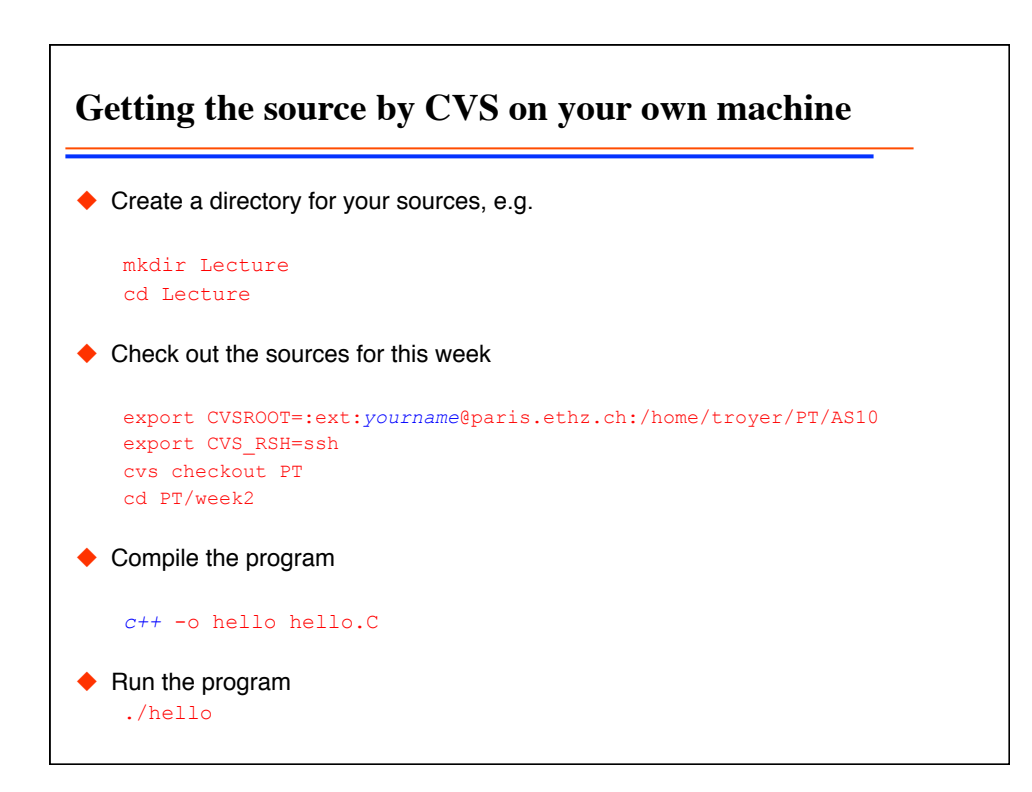

**More about the std namespace** #include <iostream> using namespace std; int main() { cout << "Hello\n"; } #include <iostream> int main() { std:: cout << "Hello\n"; } #include <iostream> using std::cout; int main()  $\left\{ \begin{array}{c} \end{array} \right\}$ cout << "Hello\n"; } ◆ All these versions are equivalent ◆ Feel free to use any style in your program ◆ Never use using statements globally in libraries!

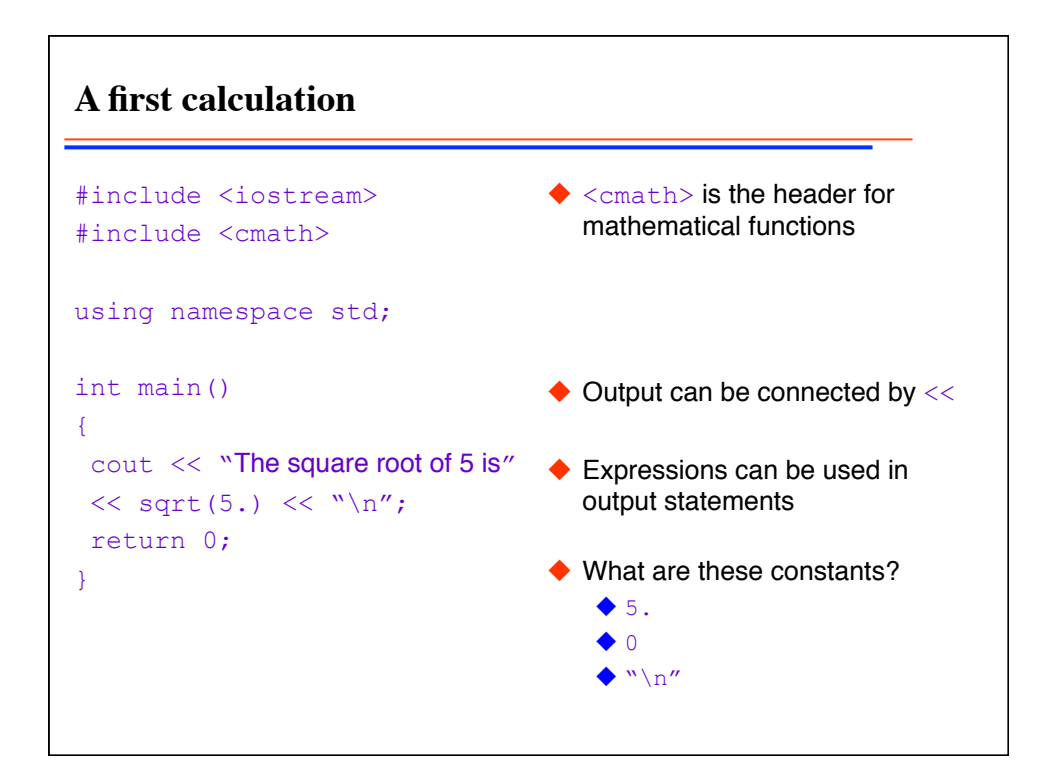

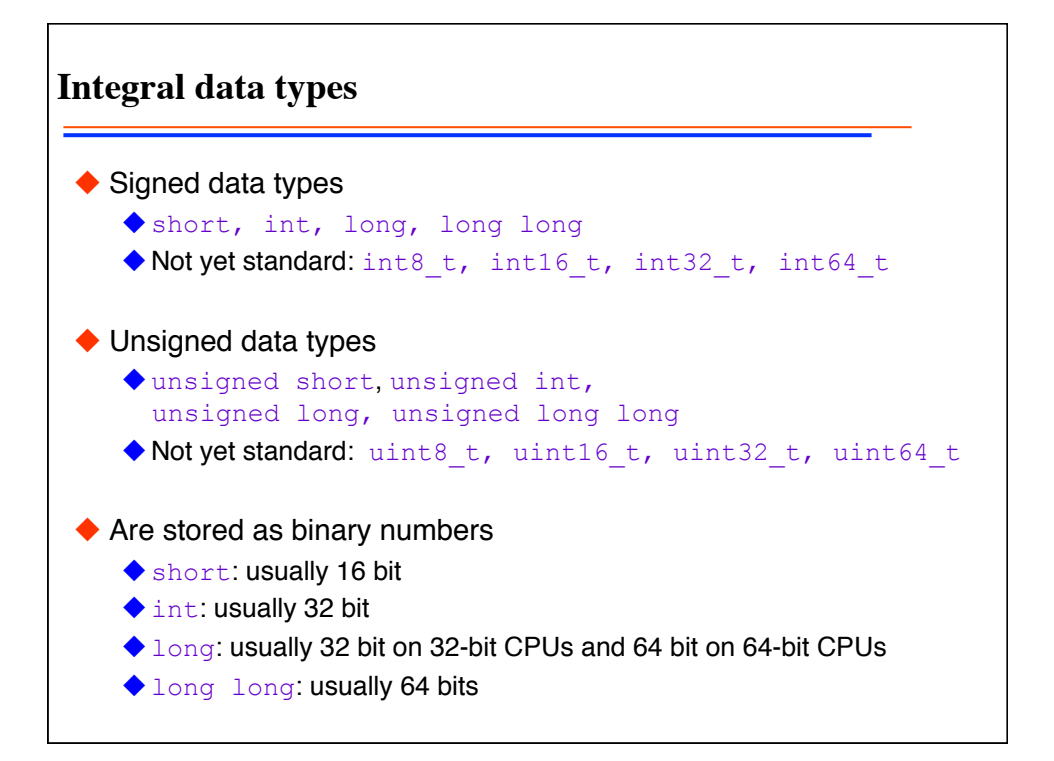

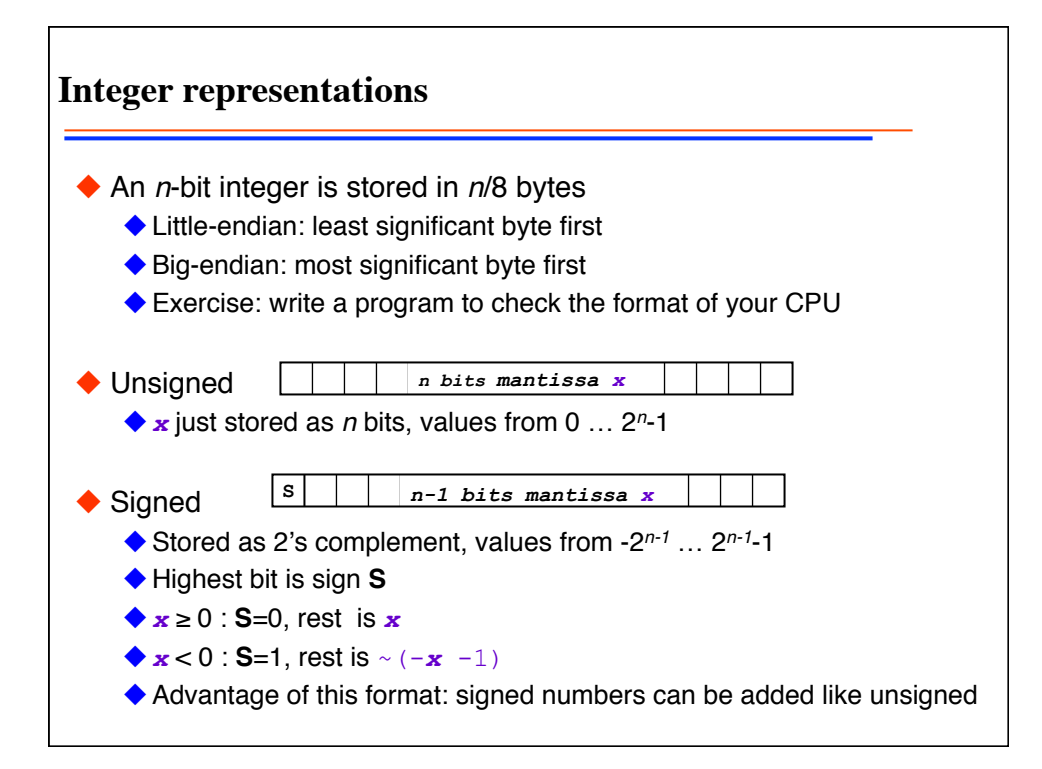

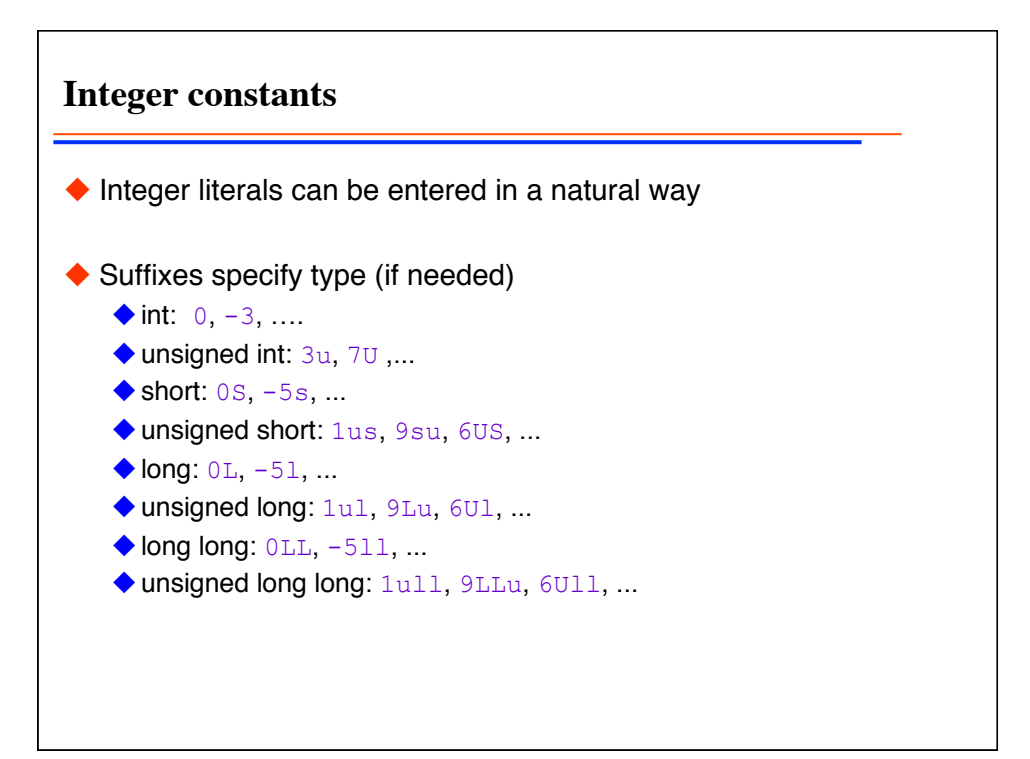

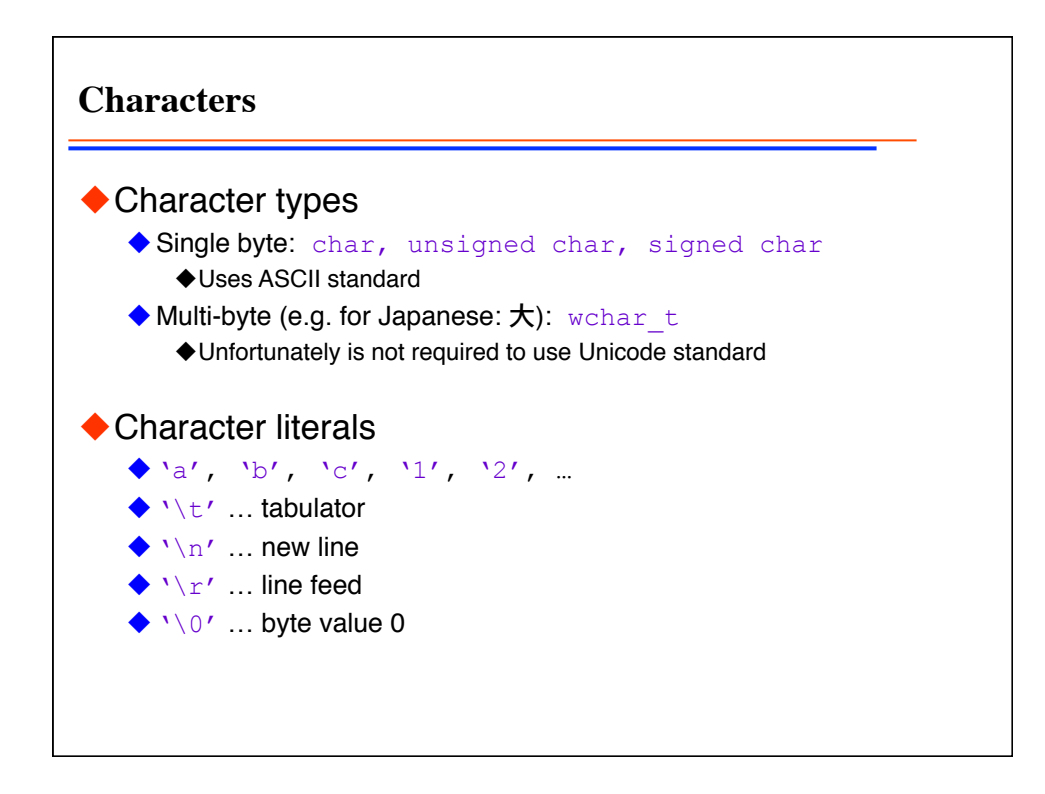

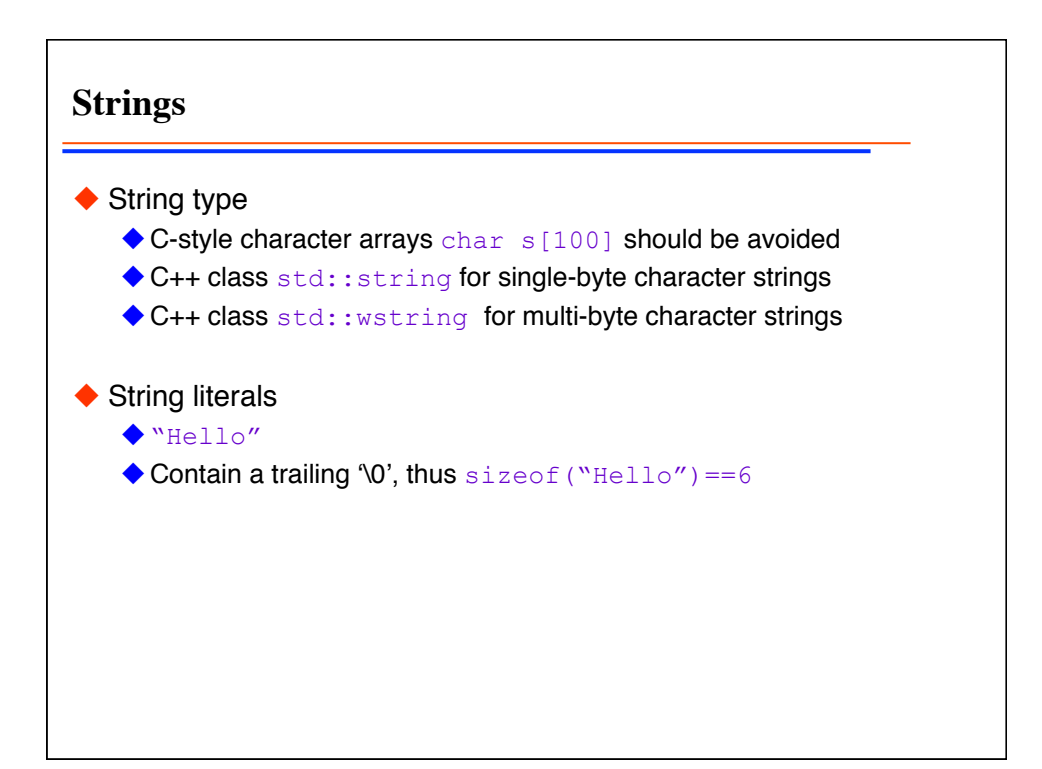

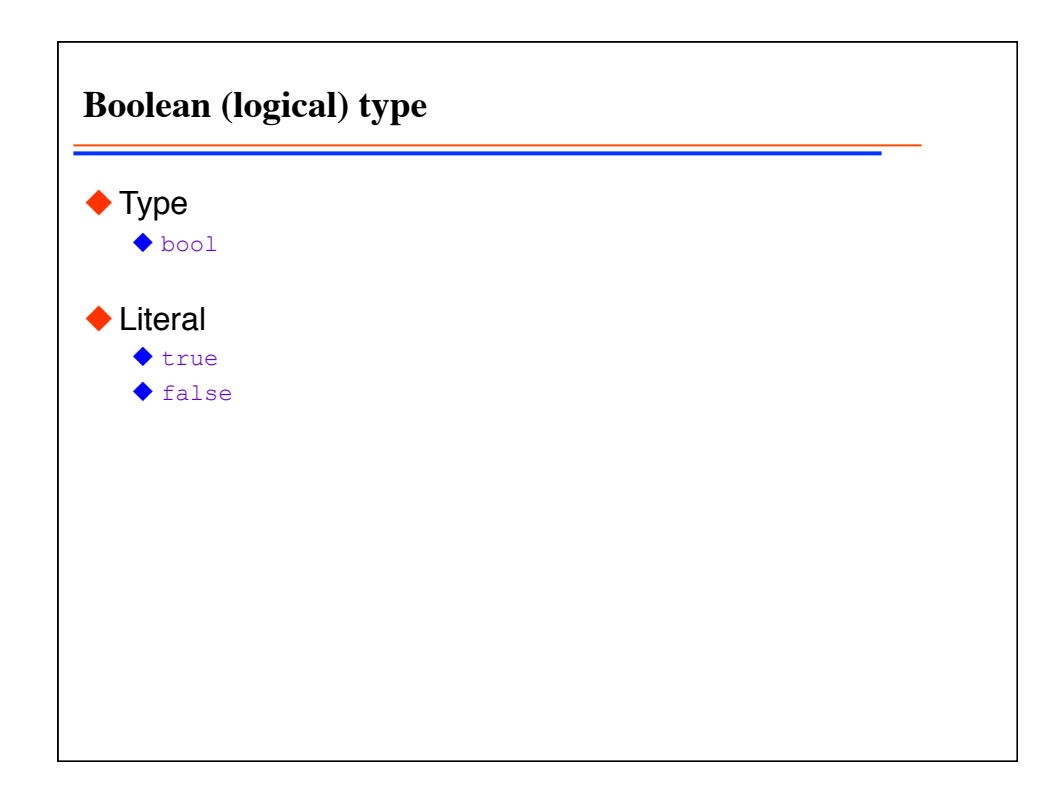

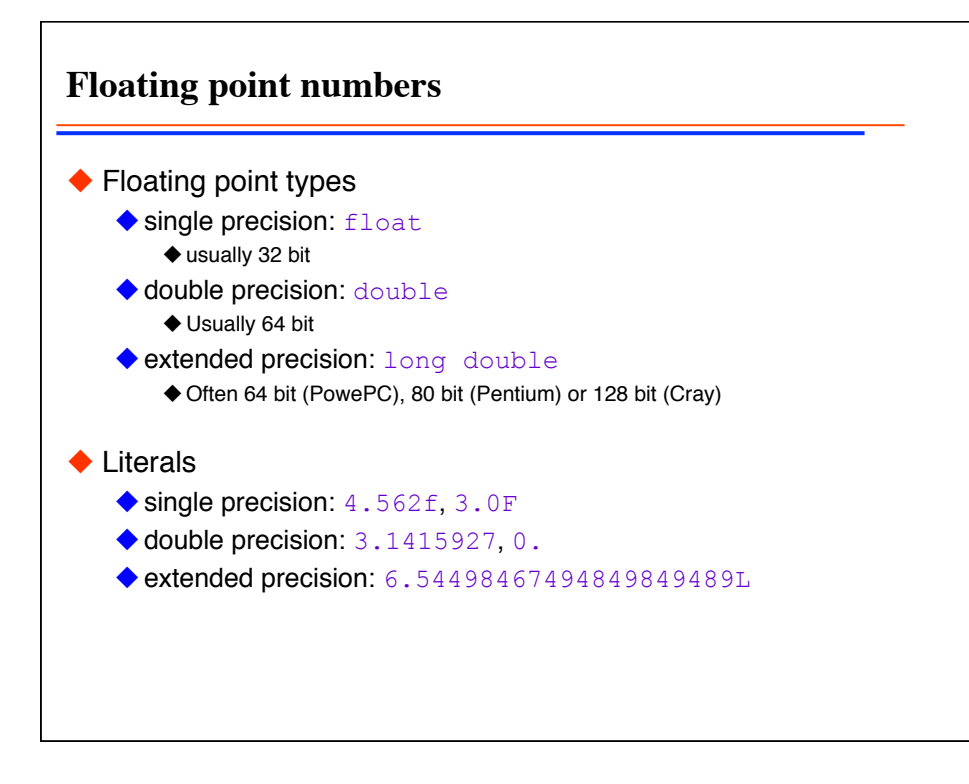

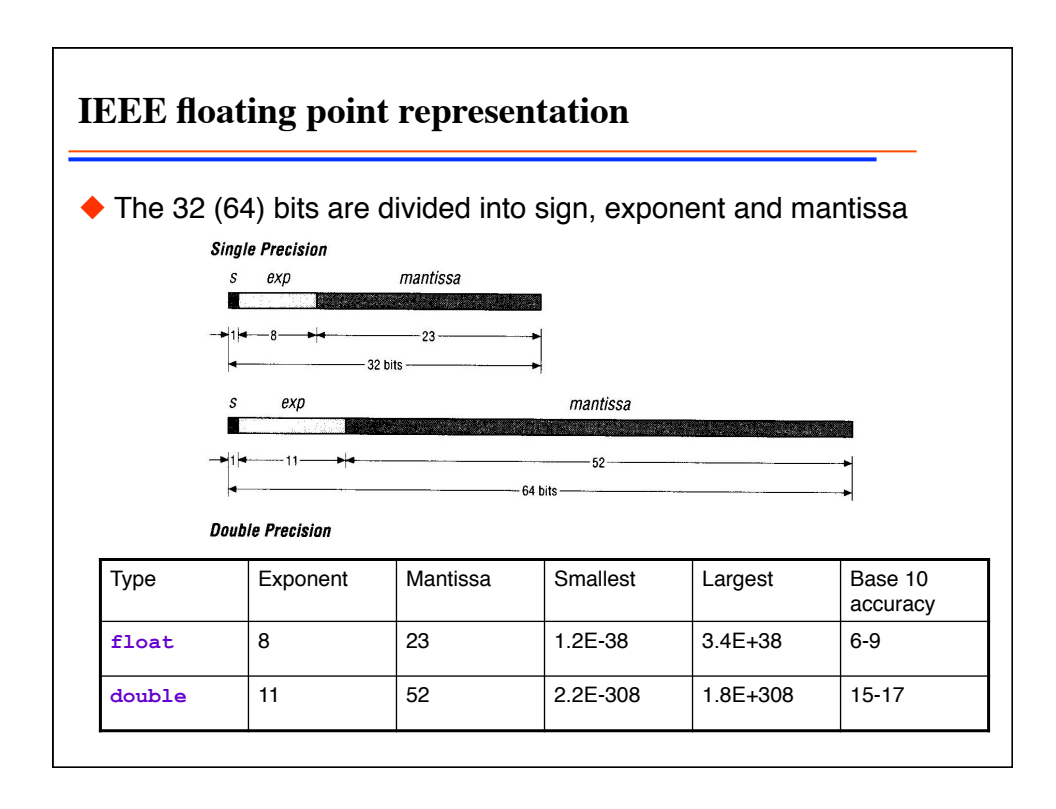

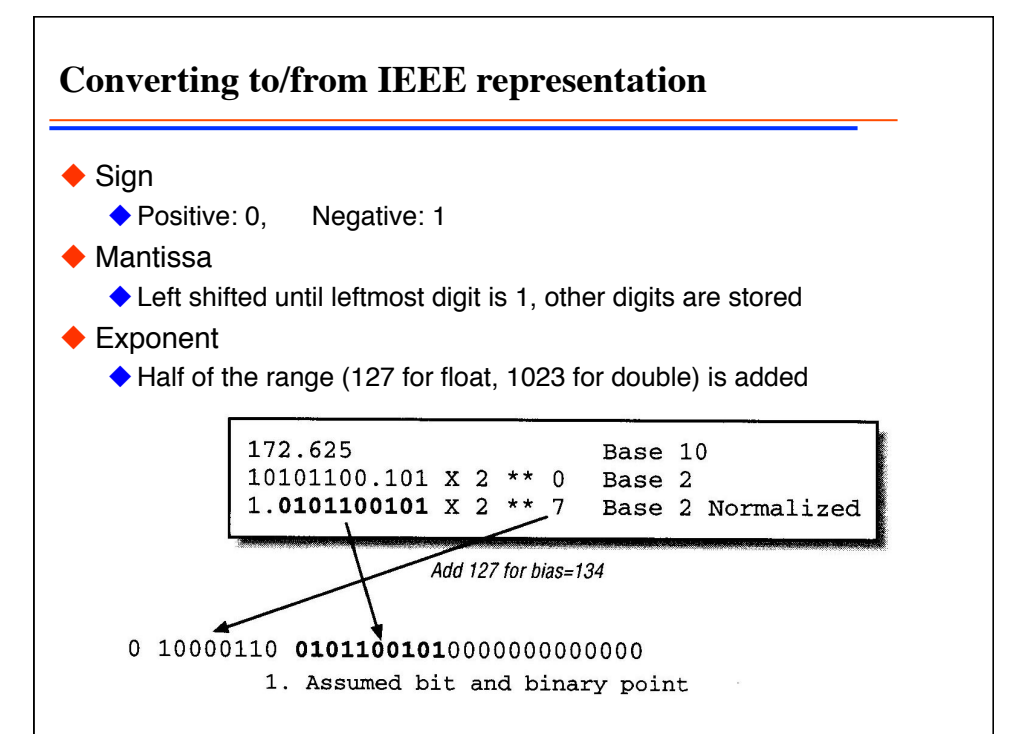

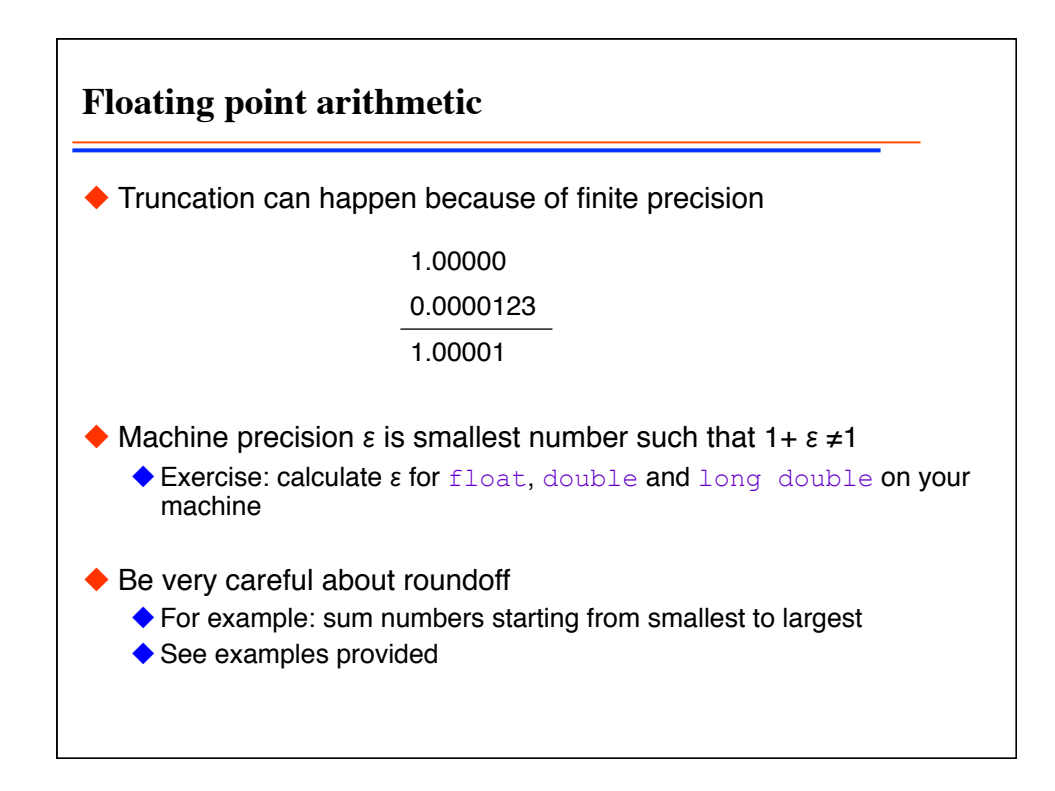

Programming techniques 10

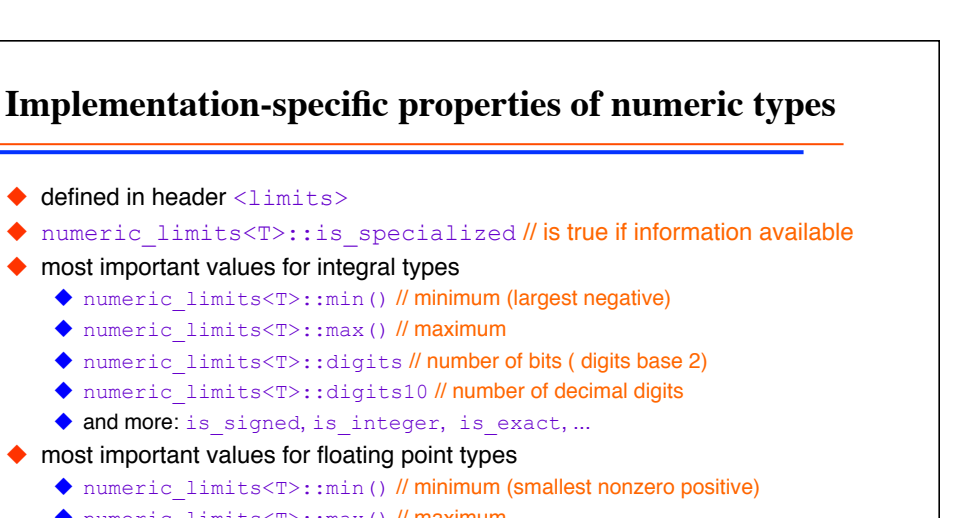

- ◆ numeric limits<T>::max() // maximum
- ◆ numeric limits<T>::digits // number of bits ( digits base 2)
- ◆ numeric limits<T>::digits10 // number of decimal digits
- ◆ numeric limits<T>::epsilon() // the floating point precision
- ◆ and more: min\_exponent, max\_exponent, min\_exponent10, max\_exponent10, is integer, is exact

 $\bullet$  first example of templates, use by replacing T above by the desired type: std::numeric\_limits<double>::epsilon()

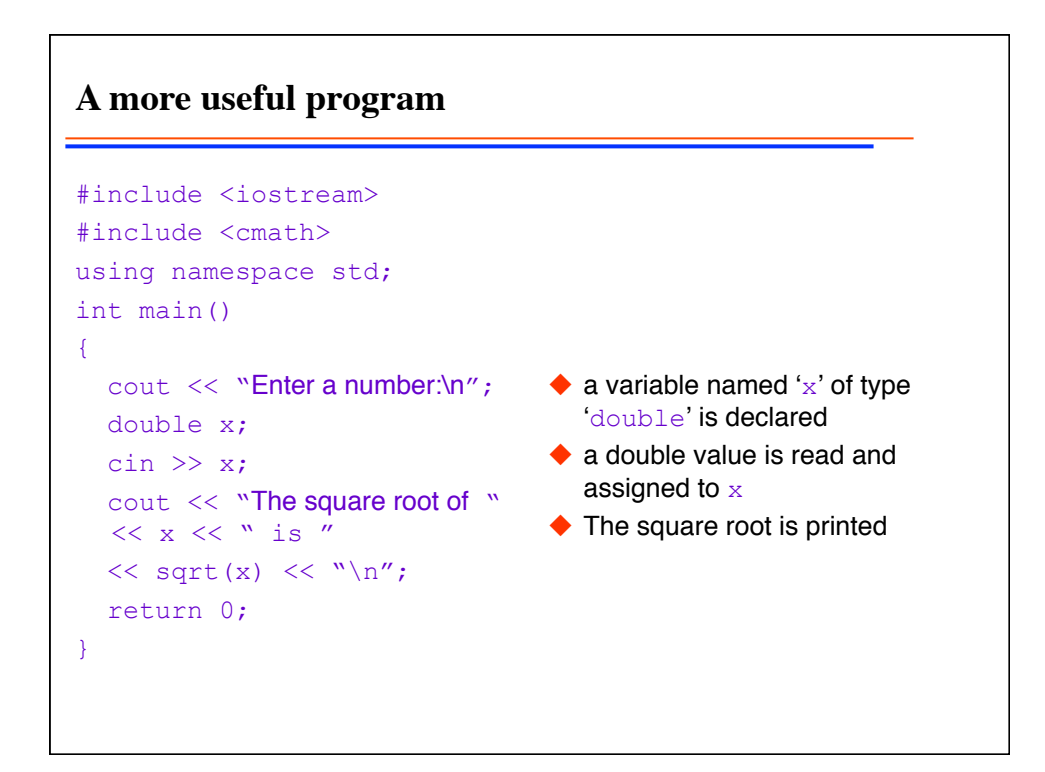

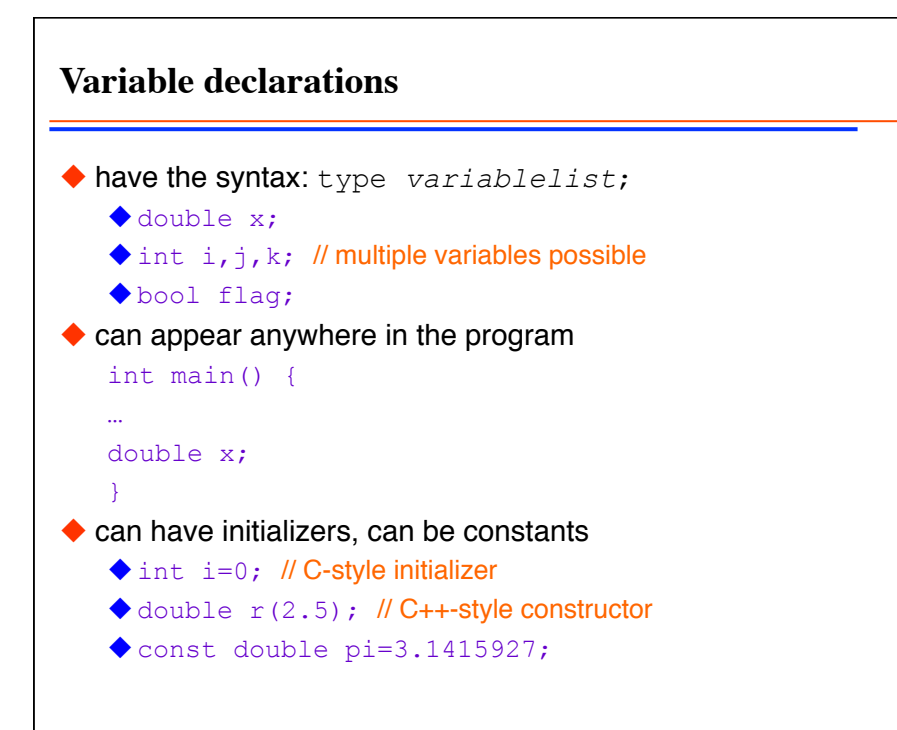

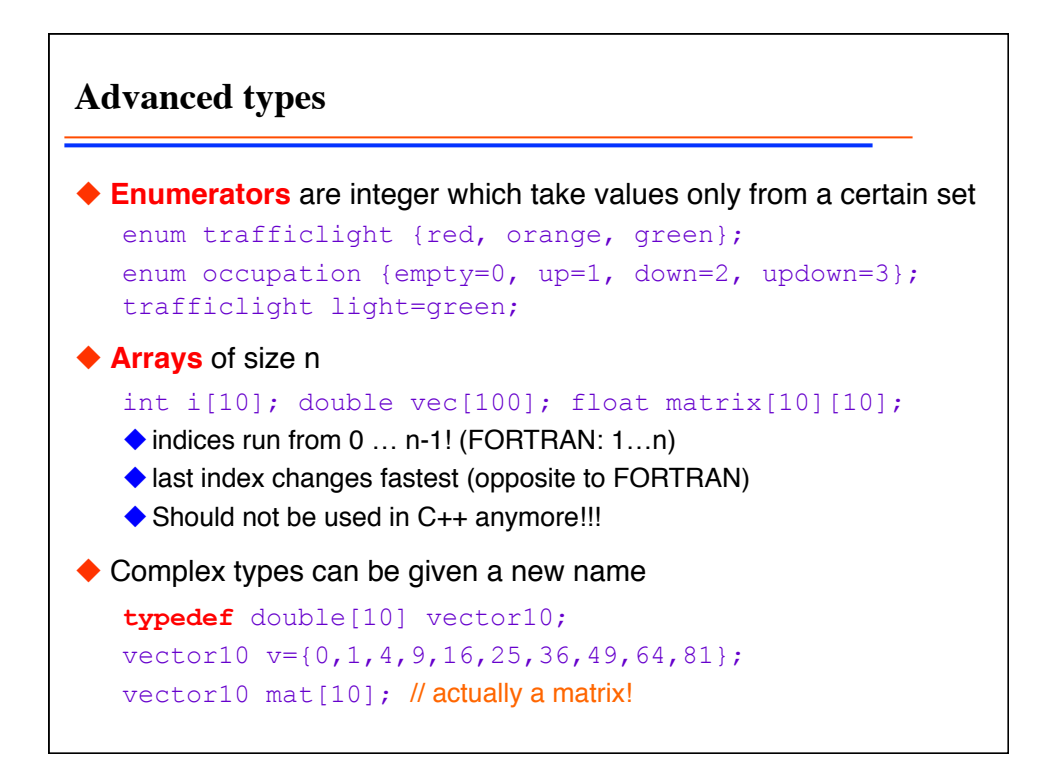

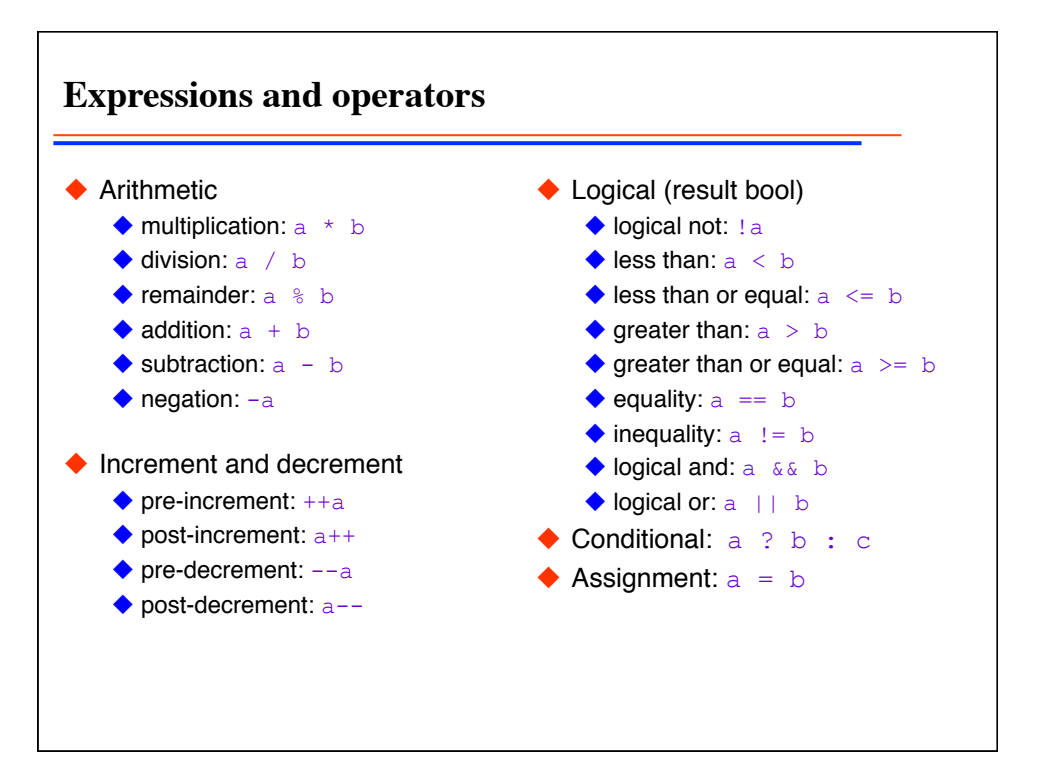

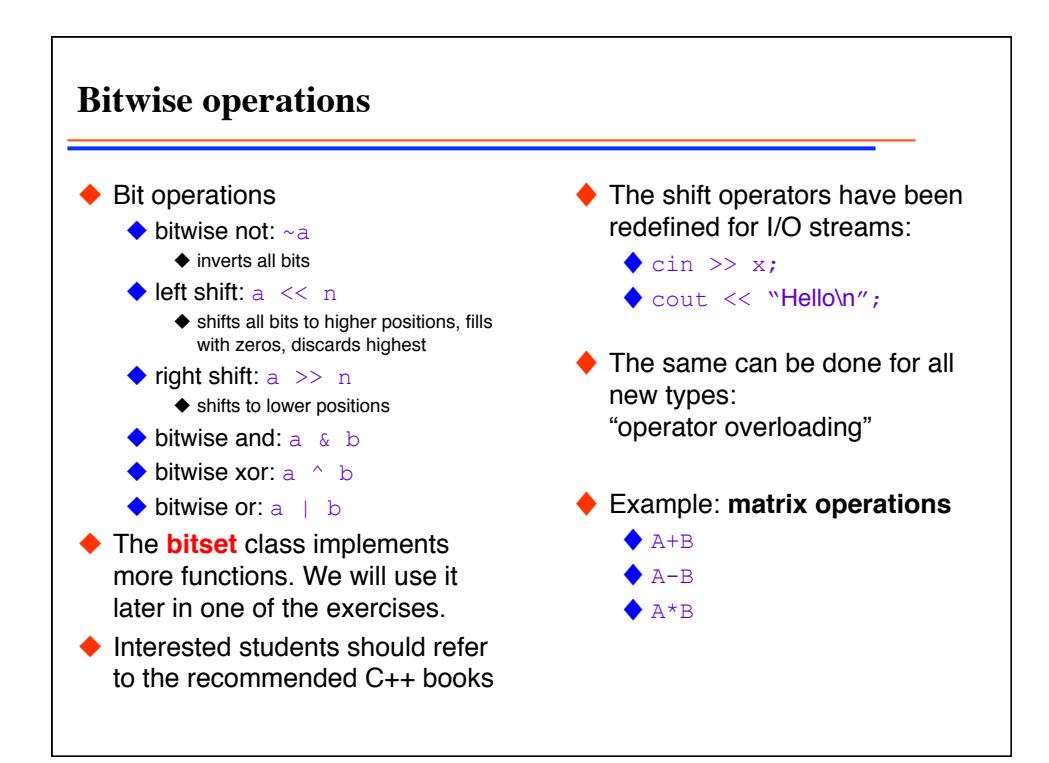

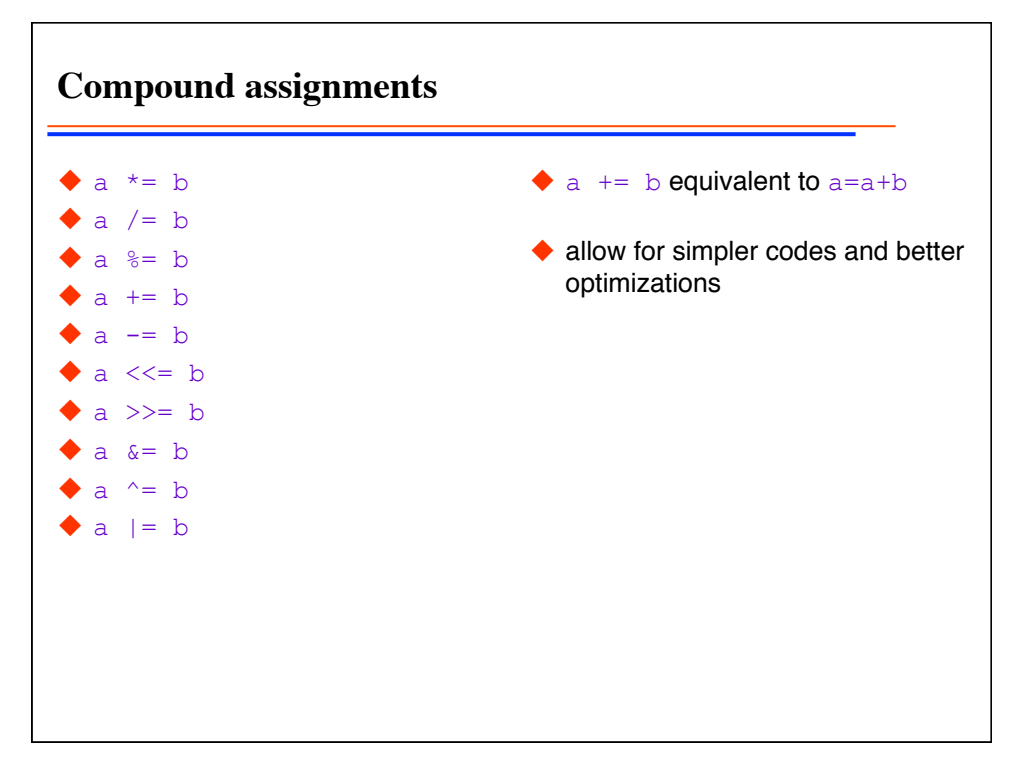

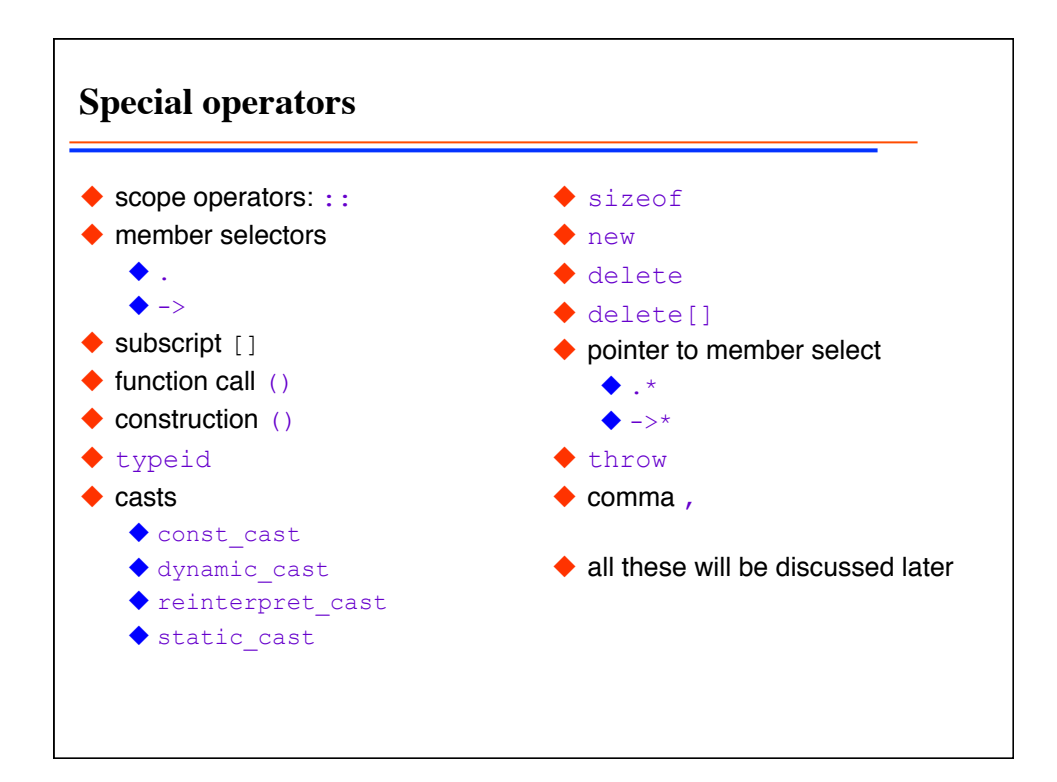

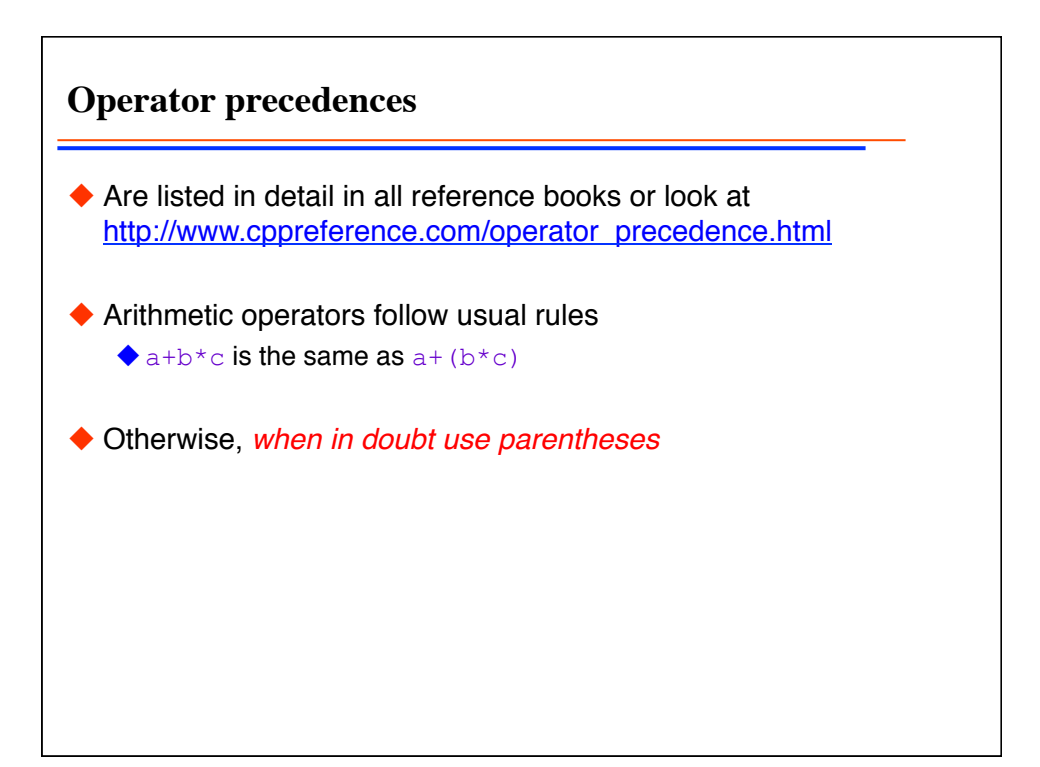

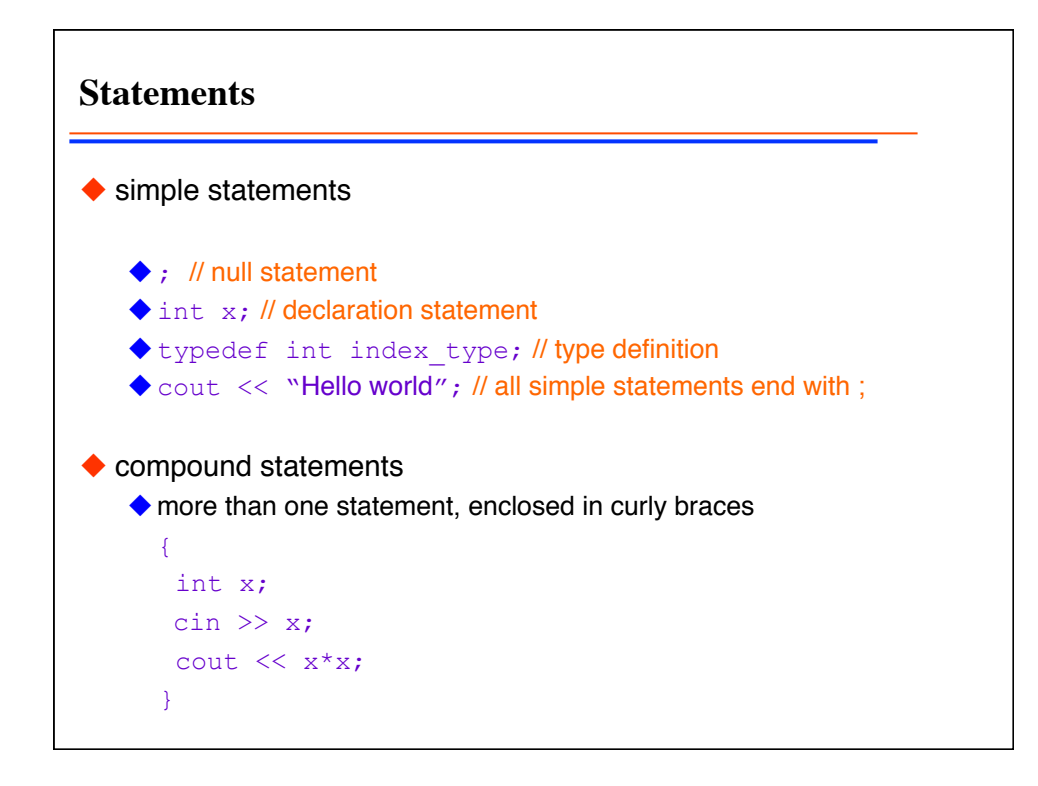

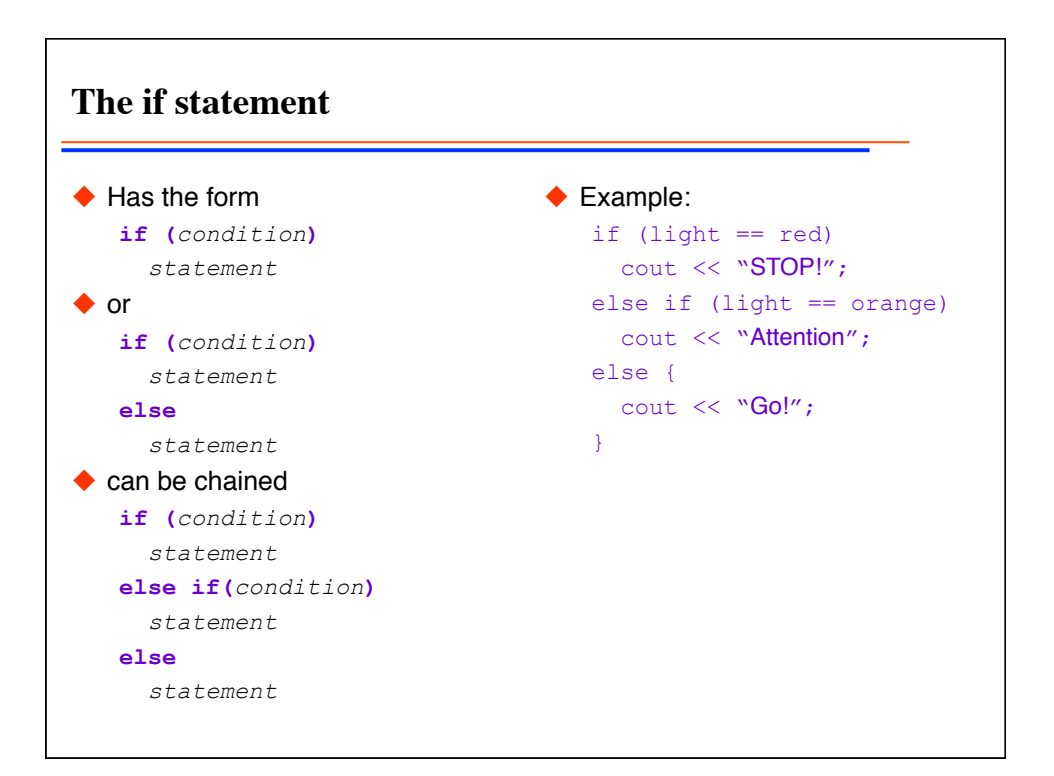

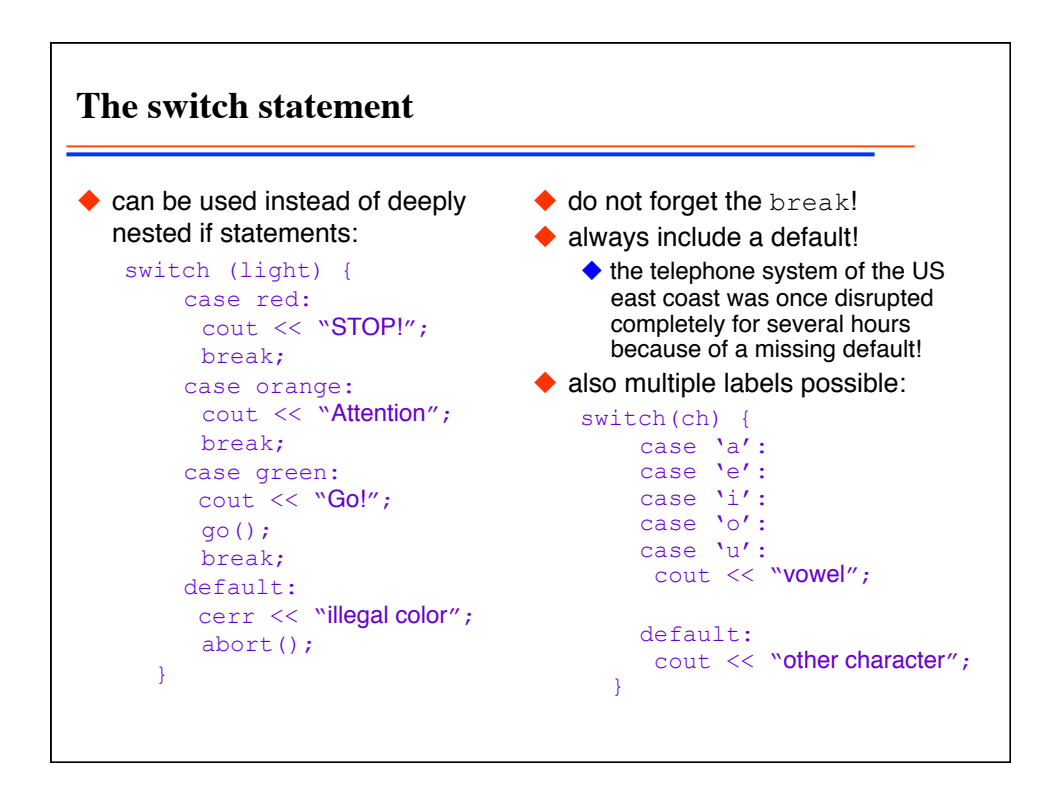

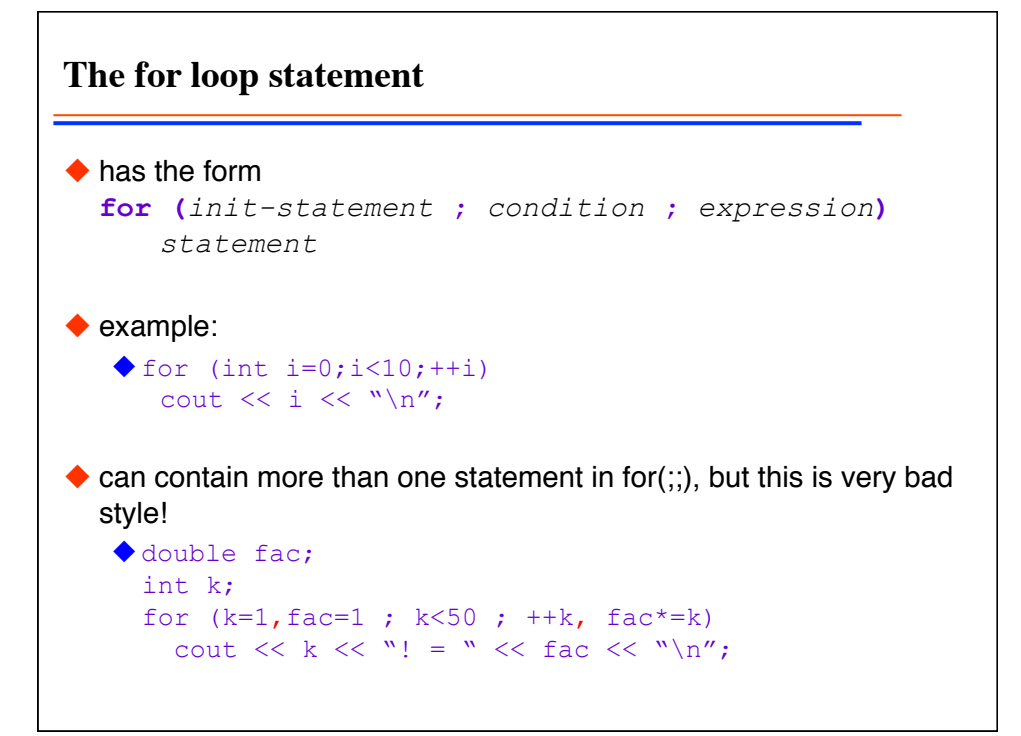

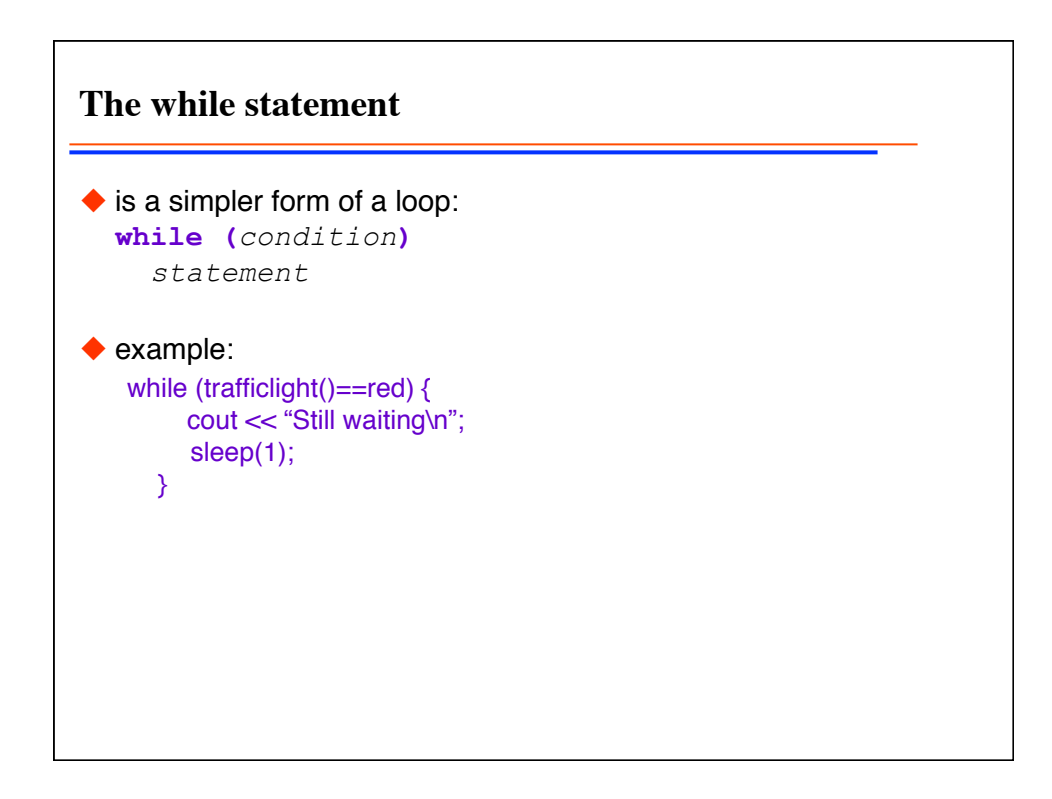

**The do-while statement**  $\blacklozenge$  is similar to the while statement **do** *statement* **while (***condition***);** ◆ Example do { cout << "Working\n"; work(); } while (work\_to\_do());

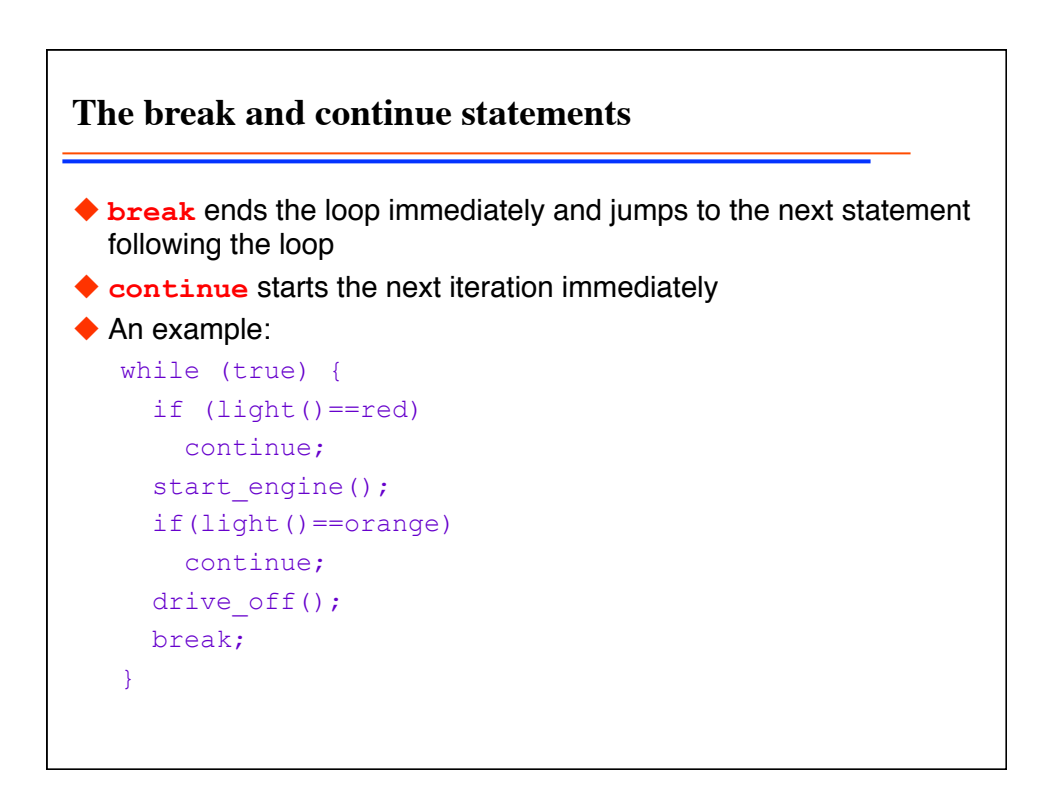

**A loop example: what is wrong?** #include <iostream> using namespace std; int main()  $\left\{ \right.$ cout << "Enter a number: "; unsigned int n;  $\sin \gg n$ ; for (int  $i=1; i<=n; ++i)$ cout  $\lt\lt i \lt\lt" \land n"$ ; int i=0; while  $(i < n)$ cout  $\lt\lt$  ++i  $\lt\lt$  "\n";  $i=1;$  do cout  $<<$  i++  $<<$  "\n"; while  $(i \le n)$ ;  $i=1;$  while (true) { if(i>n) break; cout  $<<$  i++  $<<$  "\n"; } }

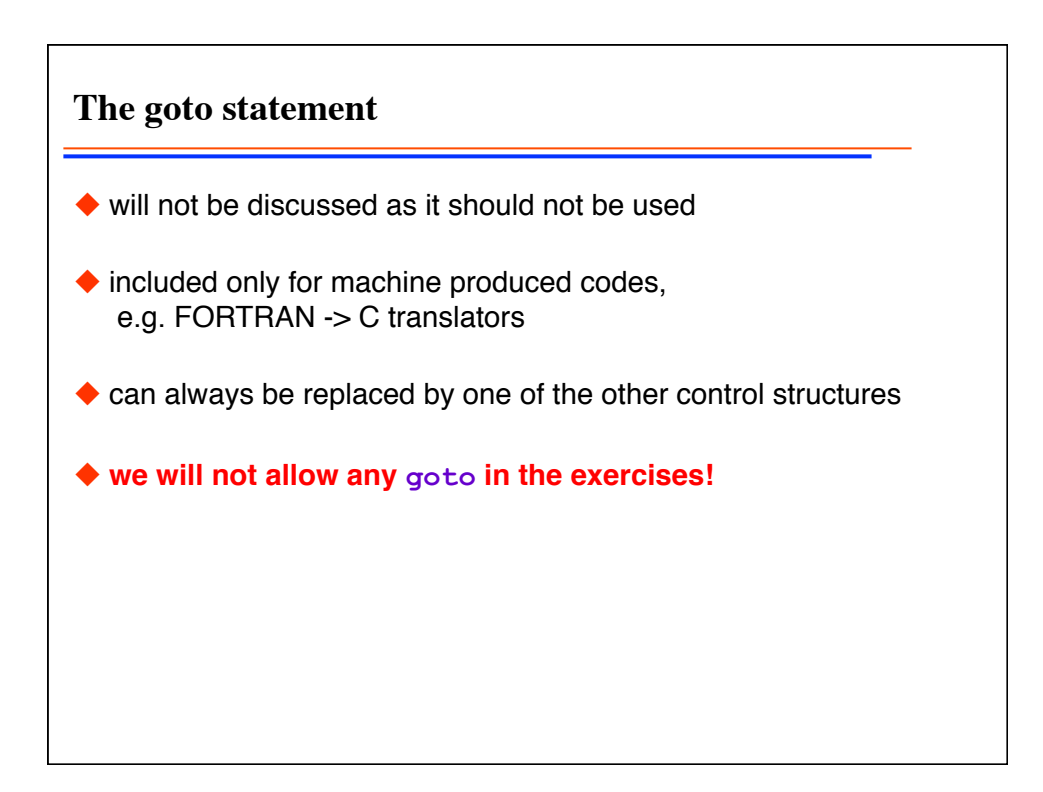